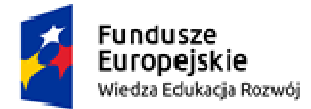

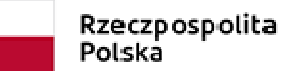

Unia Europejska Europejski Fundusz Społeczny

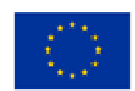

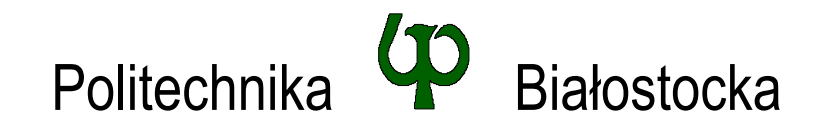

## Wydział Elektryczny

Katedra Elektrotechniki, Energoelektroniki i Elektroenergetyki

Instrukcja do pracowni specjalistycznej

**Temat ćwiczenia:** 

## **JĘZYK C - INSTRUKCJA WARUNKOWA IF, OPERATORY RELACYJNE I LOGICZNE, OPERATOR WARUNKOWY, INSTRUKCJA SWITCH**

Ćwiczenie nr INF\_D03

Pracownia specjalistyczna z przedmiotu:

## **Informatyka**

Kod: **EDS1B 1007**

Opracował: dr inż. Jarosław Forenc

Białystok 2018

Materiały zostały opracowane w ramach projektu "PB2020 – Zintegrowany Program Rozwoju Politechniki Białostockiej" realizowanego w ramach Działania 3.5 Programu Operacyjnego Wiedza, Edukacja, Rozwój 2014-2020 współfinansowanego ze środków Europejskiego Funduszu Społecznego.

# **Spis treści**

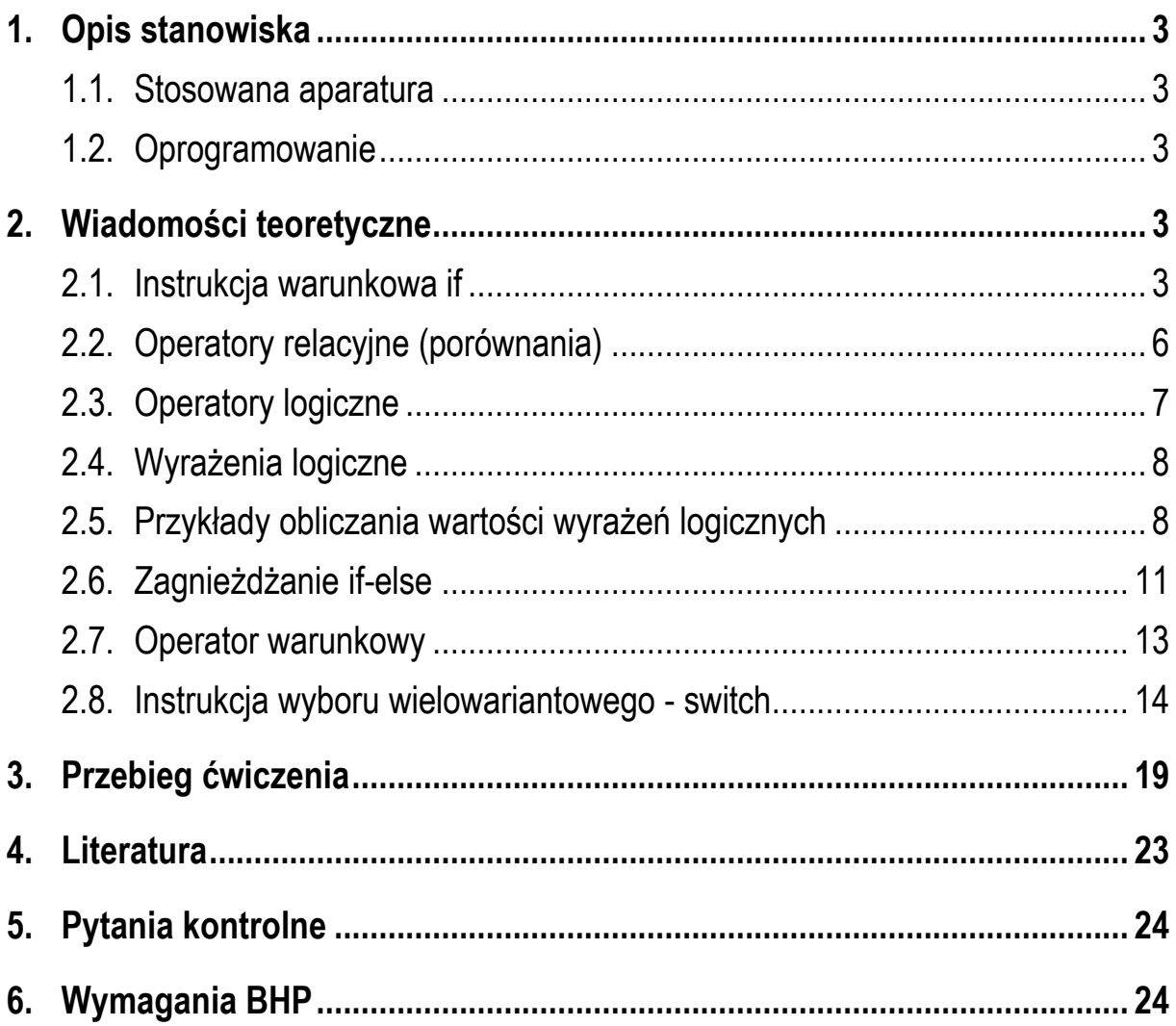

**Materiały dydaktyczne przeznaczone dla studentów Wydziału Elektrycznego PB.** 

© Wydział Elektryczny, Politechnika Białostocka, 2018 (wersja 1.0)

\_\_\_\_\_\_\_\_\_\_\_\_\_

Wszelkie prawa zastrzeżone. Żadna część tej publikacji nie może być kopiowana i odtwarzana w jakiejkolwiek formie i przy użyciu jakichkolwiek środków bez zgody posiadacza praw autorskich.

# **1. Opis stanowiska**

### **1.1. Stosowana aparatura**

Podczas zajęć wykorzystywany jest komputer klasy PC z systemem operacyjnym Microsoft Windows 10.

### **1.2. Oprogramowanie**

Na komputerach zainstalowane jest środowisko programistyczne Microsoft Visual Studio 2008 Standard Edition lub nowsze zawierające kompilator Microsoft Visual C++.

## **2. Wiadomości teoretyczne**

### **2.1. Instrukcja warunkowa if**

Instrukcja warunkowa **if** służy do sprawdzania warunków logicznych i decydowaniu o wykonywaniu lub też pomijaniu fragmentów kodu programu. Instrukcja ta może występować w dwóch postaciach.

Postać nr 1 instrukcji **if**:

#### **if (wyrażenie) instrukcja1;**

Jeśli **wyrażenie** w nawiasach jest prawdziwe, to wykonywana jest **instrukcja1**. Gdy **wyrażenie** to jest fałszywe, to **instrukcja1** nie jest wykonywana. Z punktu widzenia języka C i instrukcji **if**, **wyrażenie** jest prawdziwe, gdy jego wartość jest różna od zera. Natomiast **wyrażenie** jest fałszywe, gdy jego wartość jest równa zero.

W poniższym fragmencie programu obliczana jest wartość bezwzględna zmiennej **x**. Jeśli zmienna **x** jest mniejsza od zera, to jej znak jest zmieniany na przeciwny. Jeśli natomiast **x** jest większe lub równe zeru, to nic się nie dzieje.

if **(x < 0)**  $x = -x$ ;

Wcięcie akapitowe (kilka spacji przed instrukcja **x = -x**;) nie jest wymagane przez składnię języka, ale należy do powszechnej praktyki formatowania kodu programu. Wcięcia tego rodzaju wyróżniają instrukcje, które nie są wykonywane zawsze, ale jedynie w sytuacji spełnienia pewnego warunku.

Postać nr 2 instrukcji **if**:

```
if (wyrażenie) 
     instrukcja1; 
else 
     instrukcja2;
```
Jeśli **wyrażenie** w nawiasach jest prawdziwe, to wykonywana jest **instrukcja1**, natomiast **instrukcja2** wówczas nie jest wykonywana. W przeciwnym przypadku, jeśli **wyrażenie** w nawiasach nie jest prawdziwe, to wykonywana jest **instrukcja2**, a **instrukcja1** jest pomijana.

Poniższy fragment programu sprawdza, czy osoba o podanym wieku jest pełnoletnia.

```
if (wiek >= 18)
    printf("Osoba jest pelnoletnia\n");
else 
     printf("Osoba nie jest pelnoletnia\n");
```
Jeśli, w przypadku spełnienia warunku w instrukcji **if**, ma być wykonana więcej niż jedna instrukcja, to należy instrukcje te objąć dodatkowymi nawiasami klamrowymi. Jest to tzw. instrukcja **złożona** (instrukcja **grupująca**, **blok**).

```
if (x > 0) 
{
     printf("Liczba jest wieksza od zera\n"); 
     printf("Wartosc liczby: %d \n",x); 
}
```
Poniższy program oblicza iloraz dwóch liczb. Dzielenie jest wykonywane tylko wtedy, gdy wartość zmiennej **b** jest różna od zera. Jeśli **b** ma wartość zero, to program wyświetla odpowiedni komunikat.

```
Program obliczający iloraz dwóch liczb wprowadzonych z klawiatury.
#include <stdio.h> 
#pragma warning(disable:4996) 
int main(void)
{ 
     float a, b, w;
     printf("Podaj pierwsza liczbe: ");
     scanf("%f",&a);
     printf("Podaj druga liczbe: ");
     scanf("%f",&b);
     if (b != 0)
     {
          w = a / b;
          printf("Wynik dzielenia to: %f\n",w);
     }
     else 
     {
          printf("Dzielenie przez zero\n");
     }
     return 0;
}
```
Przykładowe wyniki uruchomienia programu:

```
Podaj pierwsza liczbe: 5 
Podaj druga liczbe: 2 
Wynik dzielenia to: 2.500000
Podaj pierwsza liczbe: 5 
Podaj druga liczbe: 0 
Dzielenie przez zero
Podaj pierwsza liczbe: -2.5 
Podaj druga liczbe: 3 
Wynik dzielenia to: -0.833333
```
W powyższym programie **instrukcja złożona** występuje dwukrotnie - po **if** i po **else**. W tym drugim przypadku nie jest to konieczne, gdyż mamy tylko jedną instrukcję. Całą instrukcję **if** można zatem zapisać także w następujący sposób:

```
if (b != 0)
{
     w = a / b;
     printf("Wynik dzielenia to: %f\n",w);
}
else 
     printf("Dzielenie przez zero\n");
```
**Wyrażenie** występujące w instrukcji **if** musi być zawsze umieszczone w nawiasach zwykłych. Po nawiasie nie stawia się średnika. Konstrukcja ze średnikiem na końcu:

### **if (wyrażenie); instrukcja1;**

jest poprawna (kompilator nie zasygnalizuje błędu), ale oznacza wykonanie **instrukcji pustej** jeśli **wyrażenie** jest prawdziwe. Natomiast **instrukcja1** zostanie wykonana zawsze, niezależnie od tego czy **wyrażenie** jest prawdziwe, czy też nie.

Jako **wyrażenie** w instrukcji **if** najczęściej stosowane jest **wyrażenie logiczne**. Wyrażenie takie może zawierać nazwy zmiennych, stałe liczbowe, operatory relacyjne (porównania), operatory logiczne, operatory arytmetyczne i dodatkowe nawiasy zwykłe. Operatory relacyjne i logiczne oraz sposób tworzenia i obliczania wartości wyrażeń logicznych opisano w dalszej części instrukcji.

## **2.2. Operatory relacyjne (porównania)**

Operatory relacyjne sprawdzają prawdziwość zadanych za ich pomocą warunków logicznych. Wynik takiego porównania jest wartością typu **int** i jest równy:

- **1** gdy warunek jest prawdziwy;
- **0** gdy warunek nie jest prawdziwy (fałszywy).

Operatory relacyjne występujące w języku C zestawiono w Tabeli 1.

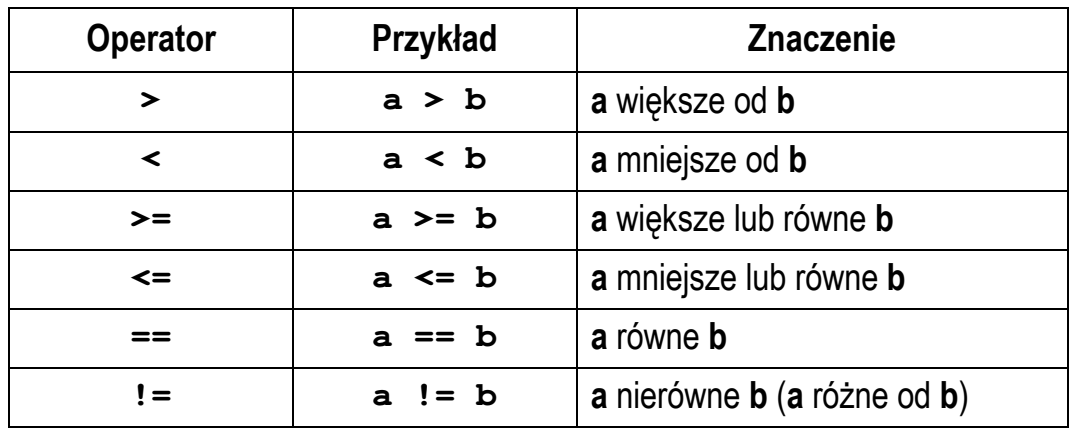

Tabela 1. Operatory relacyjne (porównania) w języku C

## **2.3. Operatory logiczne**

W języku C występują trzy operatory logiczne, które zostały zestawione w Tabeli 2.

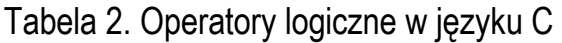

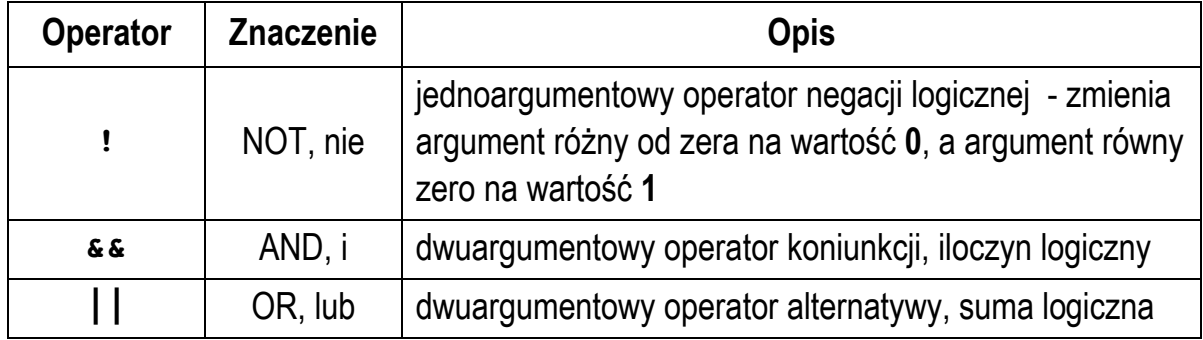

Zasadę działania poszczególnych operatorów przedstawiają Tabele 3 i 4.

#### Tabela 3. Operator negacji

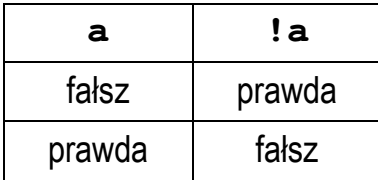

| а      | b      | $a$ & & $b$ | l b<br>$\mathbf{a}$ |
|--------|--------|-------------|---------------------|
| falsz  | falsz  | falsz       | falsz               |
| falsz  | prawda | falsz       | prawda              |
| prawda | falsz  | falsz       | prawda              |
| prawda | prawda | prawda      | prawda              |

Tabela 4. Operatory koniunkcji i alternatywy

### **2.4. Wyrażenia logiczne**

Z operatorów relacyjnych (porównania) oraz operatorów logicznych budowane są wyrażenia logiczne. W wyrażeniach logicznych mogą występować również zmienne, stałe liczbowe, operatory arytmetyczne, operator przypisania i wywołania funkcji zwracających wynik. Podczas obliczania wartości wyrażenia logicznego uwzględniany jest priorytet operatorów przedstawiony w Tabeli 5

Tabela 5. Priorytet wybranych operatorów (od najwyższego do najniższego).

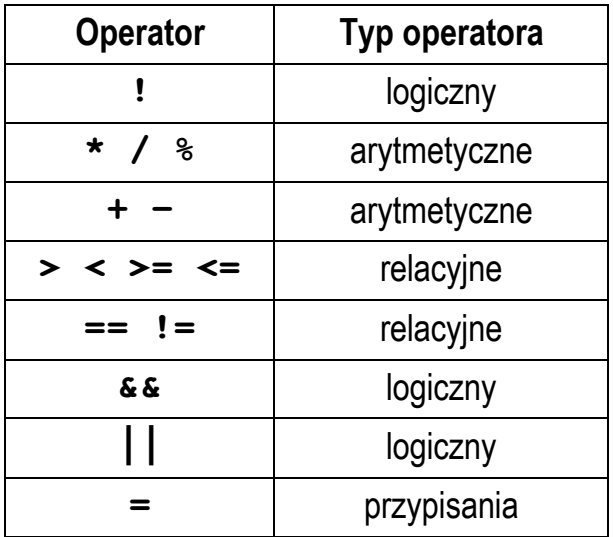

## **2.5. Przykłady obliczania wartości wyrażeń logicznych**

Wyrażenia logiczne obliczane są od strony lewej do prawej. Proces obliczeń kończy się już w momencie, gdy tylko wiadomo, jaki będzie wynik całego wyrażenia. Załóżmy, że mamy w programie następujące deklaracje zmiennych:

int **i = 1;**   $int_i = 2$ ; int **k = -5;**

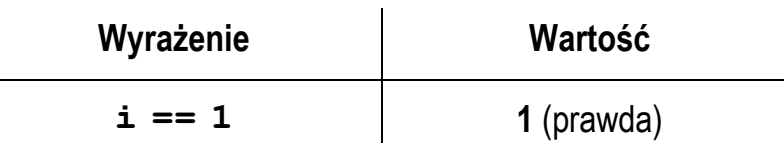

Sprawdzamy, czy zmienna **i** jest równa **1**. Ponieważ jest to prawda, to wartością całego wyrażenia jest **1**. Uwaga: należy zwrócić szczególną uwagę na wprowadzenie operatora porównania (dwa znaki równości), a nie operatora przypisania (jeden znak równości).

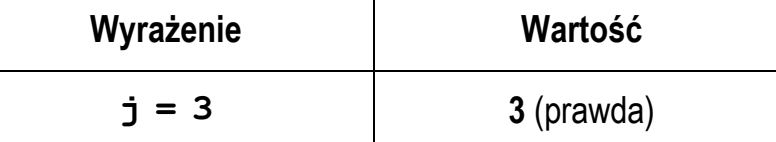

Sprawdzamy, czy zmienna **j** ma wartość **3**. Przez pomyłkę zamiast dwóch znaków równości wprowadzamy tylko jeden. Wówczas zmiennej **j** zostaje przypisana nowa wartość - **3**, więc wartością całego wyrażenia jest **3**. Jeśli wyrażenie takie pojawi się w instrukcji warunkowej **if**, to okaże się, że jest ono prawdziwe!!! W języku C, w instrukcji **if**, wyrażenie jest prawdziwe, gdy jego wartość jest różna od zera. Niektóre kompilatory wyświetlają ostrzeżenie po napotkaniu operatora przypisania w instrukcji **if**.

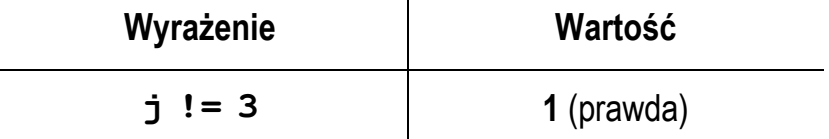

Sprawdzamy, czy wartość zmiennej **j** jest różna od **3** (nie jest równa **3**). Ponieważ **j** jest równe **2**, to wartością wyrażenia logicznego jest **1** czyli prawda.

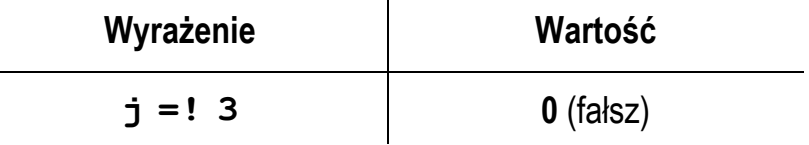

Przy sprawdzaniu, czy wartość zmiennej **j** jest różna od **3**, przez pomyłkę zapisujemy odwrotnie symbole tworzące operator. Kompilator nie sygnalizuje żadnego błędu. W rzeczywistości w wyrażeniu tym stosujemy dwa operatory: przypisania (**=**) oraz negacji logicznej (**!**). Wyższy priorytet ma negacja. Wartość różna od zera (**3**) zostanie zamieniona na zero (**!3** = **0**), które następnie zostanie przypisane zmiennej **j**. Wartość zmiennej **j** będzie wartością całego wyrażenia logicznego (0 czyli fałsz).

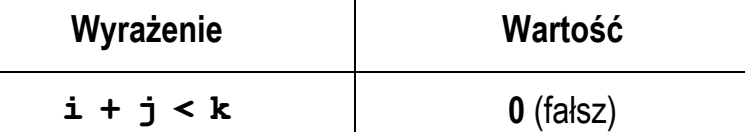

W wyrażeniach logicznych mogą być również stosowane operatory arytmetyczne. W powyższym przykładzie jako pierwsze zostanie wykonane dodawanie (operator **+** ma wyższy priorytet niż operator **<**), a następnie wynik dodawania zostanie porównany z wartością zmiennej **k**.

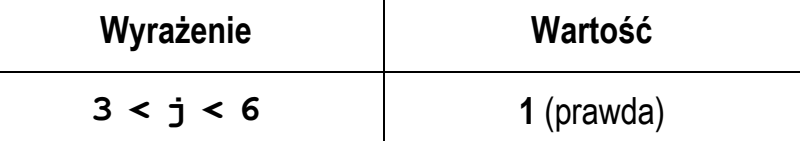

Powyższy przykład pokazuje jeden z najczęstszych błędów popełnianych przez początkujących programistów. Chcemy sprawdzić, czy zmienna **j** ∈ **(3,6)**. Jako pierwsze wykonywane jest porównanie **3 < j**. Ponieważ nie jest to prawda (gdyż **j = 2**), to wynikiem porównania jest wartość **0**. Następnie wynik tego porównania (czyli **0**, a nie **j**!!!) jest porównywany z wartością **6** (**0 < 6**). Wyrażenie to jest prawdziwe, a zatem wynik całego wyrażenia logicznego to prawda, czyli **1**. W rzeczywistości jednak **j** ∉ **(3,6)**. Prawidłowy zapis warunku logicznego sprawdzającego, czy **j** ∈ **(3,6)** przedstawiony jest poniżej.

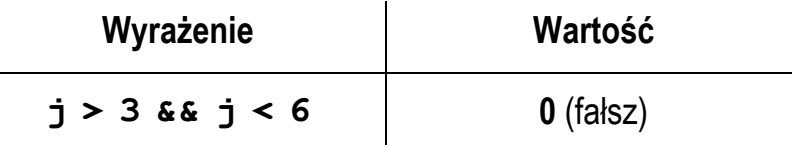

Jako pierwsze jest obliczane wyrażenie po lewej stronie: **j > 3**. Wynikiem tego porównania jest **0** (**fałsz**). W tym momencie zakończy się analiza wyrażenia, gdyż

niezależnie od tego co zostanie otrzymane po prawej stronie operatora **&&**, to i tak wartość całego wyrażenia będzie równa **0** (**fałsz**).

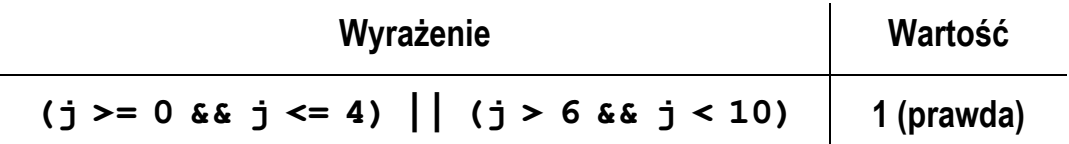

Przy obliczaniu wartości powyższego wyrażenia występuje podobna sytuacja jak poprzednio. Wyrażenia **j >= 0** oraz **j <= 4** są prawdziwe, a zatem wyrażenie po prawej stronie operatora **||** nie będzie już obliczane, gdyż całkowity wynik jest już znany. Operator alternatywy logicznej **||** ma niższy priorytet niż operator koniunkcji **&&**, w związku z tym można pominąć nawiasy zwykłe.

W przypadku sprawdzania czy zmienna lub wyrażenie jest równe lub różne od zera można w instrukcji warunkowej **if** zastosować skrócony zapis.

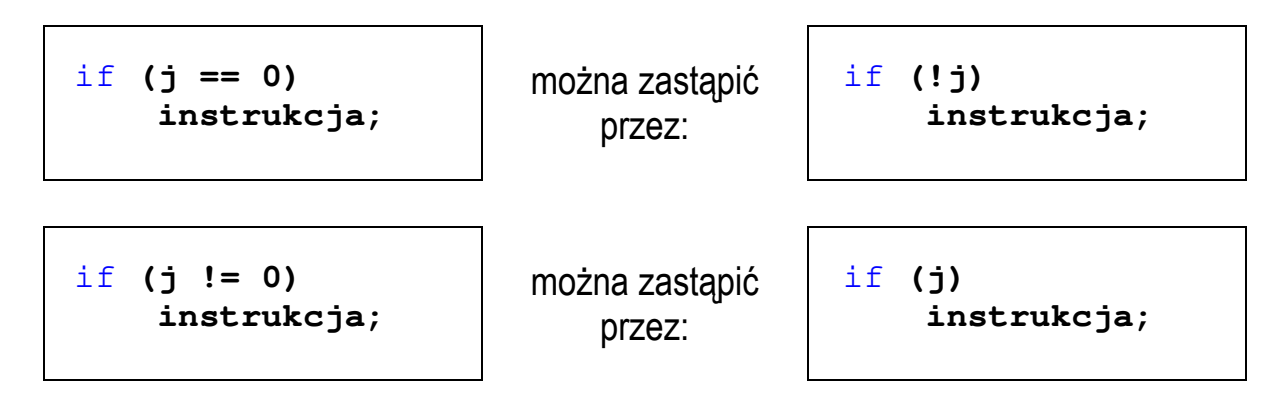

### **2.6. Zagnieżdżanie if-else**

Jako instrukcja po **if** może występować kolejny **if** zawierający **else**. Do której instrukcji **if** zatem on należy? Ogólna zasada: danemu **else** odpowiada pierwszy poprzedzający go i znajdujący się w tym samym bloku **if** nie mający jeszcze swojej "pary" w postaci **else**.

W poniższym przykładzie **else** przyporządkowany jest do **if (wyrażenie2)**:

```
if (wyrażenie1) 
     if (wyrażenie2) 
          instrukcja1; 
     else
          instrukcja2;
```
Przykład:

```
if (delta >= 0)
     if (delta > 0)
         printf("Dwa pierwiastki\n");
     else 
         printf("Jeden podwojny pierwiastek \n");
```
Stosując dodatkowe nawiasy klamrowe można przyporządkować **else** do pierwszej instrukcji **if**: **if (wyrażenie1)**:

```
if (wyrażenie1) 
{ 
     if (wyrażenie2) 
          instrukcja1; 
} 
else
     instrukcja2;
```
Standard języka C pozwala na obsługę co najmniej 127 poziomów zagnieżdżania **if-else**:

```
if (wyrażenie1) 
     instrukcja1; 
else
     if (wyrażenie2) 
         instrukcja2; 
     else
         if (wyrażenie3) 
              instrukcja3; 
         else
              if (wyrażenie4) 
                  instrukcja5; 
              else 
                  if (wyrażenie5) 
                       instrukcja6; 
                  else
 ...
```
### **2.7. Operator warunkowy**

Operator warunkowy składa się z dwóch symboli (**?** - znak zapytania, **:** - dwukropek) i wymaga trzech operandów (wyrażeń **w1**, **w2**, **w3**). Stosując operator warunkowy otrzymujemy następującą postać wyrażenia:

**w1 ? w2 : w3** 

Wyrażenie warunkowe obliczane jest w następujący sposób: najpierw obliczane jest wyrażenie **w1**. Jeśli jego wartość jest różna od zera, to obliczane jest wyrażenie **w2** i jego wartość staje się wartością całego wyrażenia warunkowego. W przeciwnym razie **w2** jest ignorowane, a wartością wyrażenia warunkowego staje się wartość wyrażenia **w3** (po wcześniejszym jego obliczeniu).

Wyrażenia warunkowe stosowane są najczęściej wtedy, gdy pewnej zmiennej nadawana jest jedna z dwóch możliwych wartości. Mogą one zastępować proste instrukcje **if ... else**. Przykładowo, obliczanie wartości bezwzględnej zmiennej **x**  może mieć następującą postać:

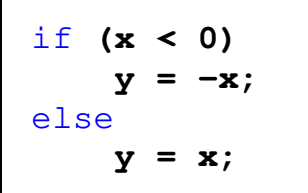

można zastąpić przez:

 $y = (x < 0)$  ?  $-x : x;$ 

Podobnie postępujemy z wyznaczeniem większej z dwóch zmiennych **a** i **b**:

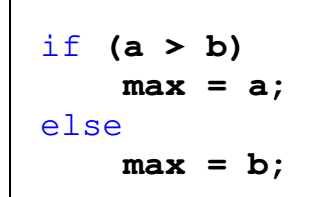

można zastąpić przez:

 **max = (a > b) ? a : b;**

Zastosowanie wyrażania warunkowego upraszcza kod programu i może dawać w wyniku kompilacji bardziej zoptymalizowany kod wykonywalny. W poniższym przykładzie operator warunkowy został zastosowany bezpośrednio w instrukcji **printf()** do sprawdzenia czy liczba jest parzysta/nieparzysta i dodatnia/ujemna.

Sprawdzenie czy liczba jest parzysta/nieparzysta, dodatnia/ujemna.

```
#include <stdio.h> 
#pragma warning(disable:4996)
int main(void)
{ 
     int x; 
     printf("Podaj liczbe: ");
     scanf("%d",&x); 
    if (x == 0) printf("Liczba: zero\n");
     else 
     {
       printf("Liczba: %s\n", x>0 ? "dodatnia" : "ujemna");
       printf("Liczba: %s\n", x%2==0 ? "parzysta" : 
               "nieparzysta");
     } 
     return 0;
}
```
Przykładowe wyniki uruchomienia programu:

**Podaj liczbe: 5 Liczba: dodatnia Liczba: nieparzysta Podaj liczbe: -6 Liczba: ujemna Liczba: parzysta Podaj liczbe: 0 Liczba: zero** 

### **2.8. Instrukcja wyboru wielowariantowego - switch**

Instrukcja **switch** służy do podejmowania decyzji wielowariantowych. W instrukcji tej sprawdza się, czy wartość pewnego wyrażenia pasuje do jednej z kilku **całkowitych**, **stałych wartości** (**wyrażenie\_stałe**). W przypadku stwierdzenia równości następuje przekazanie sterowania (skok) do odpowiedniego

miejsca. W niektórych sytuacjach instrukcja **switch** może zastąpić wielokrotne instrukcje **if - else if**.

Ogólna postać instrukcji **switch** jest następująca:

```
switch (wyrażenie) 
{ 
    case wyrażenie_stałe: instrukcje; 
    case wyrażenie_stałe: instrukcje; 
    case wyrażenie_stałe: instrukcje; 
    ... 
    default: instrukcje; 
}
```
Obliczane jest **wyrażenie** w nawiasach. Następnie jego wartość porównywana jest z wartościami **wyrażeń stałych** (zawartych w częściach oznaczanych przez etykiety **case**). Sterowanie jest przekazywane do tej instrukcji, którą poprzedza etykieta **case** z **wyrażeniem stałym** równym co do wartości **wyrażeniu** w nawiasach **switch**. Od tego miejsca wykonywane są wszystkie instrukcje znajdujące się po tej etykiecie oraz oznaczone przez inne etykiety, aż do końca instrukcji **switch**. Jeśli nie znajdzie się żadna etykieta "pasująca" do wartości **wyrażenia** w nawiasach **switch**, to sterowanie jest przekazywane do części oznaczonej przez etykietę **default**. Jeśli nie ma etykiety **default**, to sterowanie przekazywane jest do instrukcji następującej po **switch**. Etykieta **default** może wystąpić tylko jeden raz. W składni instrukcji **switch** wszystkie instrukcje oraz etykieta **default** są opcjonalne.

**Wyrażania stałe** występujące po etykietach **case** nie mogą powtarzać się. Jeśli wystąpi taka sytuacja, to kompilator zasygnalizuje błąd. W jednej instrukcji **switch** może występować maksymalnie do 1023 etykiet **case**. **Wyrażenie stałe**  musi mieć typ całkowity. Jego wartość powinna być znana w trakcie kompilacji i nie może zostać zmieniona w fazie wykonania programu. Jako **wyrażenie stałe** najczęściej stosuje się:

- liczby całkowite, np. **1**, **2**, **3, 0, -1, -2**;
- stałe zadeklarowane jako **const** lub przez dyrektywę preprocesora **#define**;
- znaki umieszczone w apostrofach, np. **'+'**, **'a'**.

W poniższym programie funkcja **getchar()** odczytuje wciśnięty klawisz i podstawia jego kod pod zmienną **key**. Następnie w instrukcji **switch** kod klawisza porównywany jest z wyrażeniami stałymi znajdującymi się po **case**. Jeśli wciśniętym klawiszem był **'+'**, to zmienne **x1** i **x2** dodawane są do siebie i wyświetlana jest ich suma. Jeśli wciśnięto **'-'**, to zmienne są odejmowane. Wprowadzenie innego znaku spowoduje wyświetlenie tekstu: **Nieznana operacja!**.

Wybór arytmetycznego działania w zależności od wciśniętego klawisza.

```
#include <stdio.h> 
int main(void)
{ 
    int key;
    \text{float } x1 = 10.0, x2 = 5.0, y; printf("Podaj dzialanie (+,-): ");
     key = getchar();
     switch (key)
     { 
     case '+': 
         y = x1 + x2;printf("Dodawanie: y = 2f \ln", y);
          break; 
     case '-': 
         y = x1 - x2;printf("Ode\text{imowanie: } y = 8.2f \in \n\frac{y}{y};
          break; 
     default: 
          printf("Nieznana operacja!\n");
     }
     return 0;
}
```
Przykładowe wyniki uruchomienia programu:

```
Podaj dzialanie: + 
Dodawanie: y = 15.00
Podaj dzialanie: - 
Odejmowanie: y = 5.00
```
#### **Podaj dzialanie: \* Nieznana operacja!**

Po instrukcjach każdego wariantu **case** występują instrukcje **break**. Powodują one natychmiastowe opuszczenie instrukcji **switch**. Ich brak spowodowałby wykonanie wszystkich instrukcji (do końca instrukcji **switch**) występujących po każdym **case**.

```
 switch (key)
 {
     case '+':
          y = x1 + x2;
         printf("Dodawanie: y = 8.2f \ln", y);
     case '-':
         y = x1 - x2;printf("Ode\text{imowanie: } y = \text{\$.2f \ } \text{\{n}}, y); default:
          printf("Nieznana operacja!\n");
 }
```
Po wciśnięciu **'+'** wyświetlone zostałyby komunikaty:

```
Dodawanie: y = 15.00 
Odejmowanie: y = 5.00 
Nieznana operacja!
```
Po wciśnięciu **'-'** wyświetlone zostałyby komunikaty:

```
Odejmowanie: y = 5.00 
Nieznana operacja!
```
Po wciśnięciu innego znaku wyświetlony zostałby komunikat:

```
Nieznana operacja!
```
Kolejny program wyświetla słownie ocenę wczytaną z klawiatury.

Program wyświetlający słownie ocenę wprowadzoną jako liczba.

```
#include <stdio.h> 
#pragma warning(disable:4996)
```

```
int main(void)
{ 
     int ocena;
     printf("Podaj ocene: ");
     scanf("%d",&ocena);
     switch (ocena)
     { 
          case 5:
              printf("Twoja ocena: bardzo dobry\n");
              break; 
          case 4:
              printf("Twoja ocena: dobry\n");
              break; 
          case 3:
              printf("Twoja ocena: dostateczny\n");
              break; 
          case 2:
              printf("Twoja ocena: niedostateczny\n");
              break;
          default: 
              printf("Bledna ocena\n");
     } 
     return 0;
}
```
Przykłady uruchomienia programu:

```
Podaj ocene: 4 
Twoja ocena: dobry 
Podaj ocene: 2 
Twoja ocena: niedostateczny 
Podaj ocene: 0 
Bledna ocena
```
Z każdym wariantem może być związane jedno lub kilka wyrażeń stałych.

Program wyświetlający informację o wprowadzonej ocenie.

```
#include <stdio.h> 
#pragma warning(disable:4996)
```

```
int main(void)
{ 
     int ocena;
     printf("Podaj ocene: ");
     scanf("%d",&ocena);
     switch (ocena)
     {
          case 5: case 4: case 3:
              printf("Ocena pozytywna\n");
              break; 
          case 2:
              printf("Ocena negatywna\n");
              break; 
          default: 
              printf("Bledna ocena\n");
     } 
     return 0;
}
```
Przykłady uruchomienia programu:

**Podaj ocene: 4 Ocena pozytywna Podaj ocene: 3 Ocena pozytywna Podaj ocene: 2 Ocena negatywna Podaj ocene: 0 Bledna ocena** 

## **3. Przebieg ćwiczenia**

Na pracowni specjalistycznej należy wykonać wybrane zadania wskazane przez prowadzącego zajęcia. W różnych grupach mogą być wykonywane różne zadania.

- 1. Minimalna niebezpieczna dla człowieka wartość prądu przemiennego płynącego przez jego ciało przez dłuższy czas wynosi 0,03 A (30 mA). Napisz program, w którym użytkownik wprowadza z klawiatury prąd w amperach. Program powinien wyświetlić informację, czy wprowadzona wartość prądu jest bezpieczna czy niebezpieczna.
- 2. Napisz program, w którym użytkownik wprowadza z klawiatury wzrost w cm, a program wyświetla informację o zaliczeniu osoby do jednej z trzech grup:
	- a) poniżej 150 cm wzrost niski;
	- b) od 150 cm, poniżej 180 cm wzrost średni;
	- c) 180 cm i więcej wzrost wysoki.
- 3. Napisz program wczytujący trzy liczby typu **int**. Wyświetl wartość największej oraz najmniejszej liczby.
- 4. Napisz program, w którym użytkownik wprowadza z klawiatury trzy liczby, a program wyświetla je od największej do najmniejszej, a następnie od najmniejszej do największej.
- 5. Napisz program, w którym wczytywane są trzy liczby: dolna i górna granica pewnego przedziału oraz dowolna liczba **x**. Jeśli dolna granica jest większa od górnej, to program powinien wyświetlić komunikat błędu i zakończyć działanie. W przeciwnym przypadku, program powinien wyświetlić informację, czy **x**:
	- a) znajduje się poniżej przedziału;
	- b) jest dolną granicą przedziału;
	- c) znajduje się w przedziale (ale nie jest jego granicą);
	- d) jest górną granicą przedziału;
	- e) znajduje się powyżej przedziału.
- 6. Napisz program wczytujący z klawiatury trzy liczby typu **int**, a następnie obliczający średnią arytmetyczną tylko tych liczb, które są **większe od zera**. Zabezpiecz program przed ewentualnym dzieleniem przez zero.

7. Na Rys. 1 przedstawiony jest przebieg impulsu trapezowego. Napisz program, który na podstawie wczytanego z klawiatury czasu **t** obliczy i wyświetli odpowiadającą mu wartość napięcia **u**.

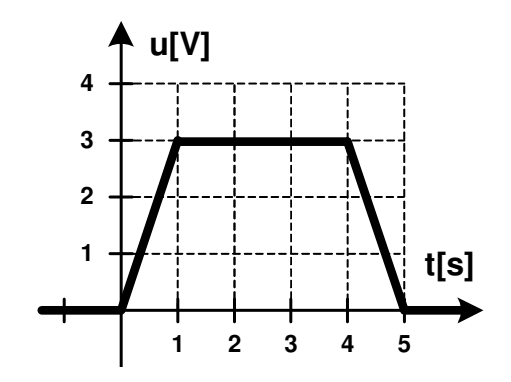

Rys. 1. Przebieg impulsu trapezowego

8. Napisz program rozwiązujący równanie kwadratowe:

$$
ax^2 + bx + c = 0 \tag{1}
$$

Współczynniki **a**, **b**, **c** wczytaj z klawiatury. Jeśli z wprowadzonych danych wynika, że nie jest to równanie kwadratowe, to wyświetl odpowiedni komunikat. Przykładowe wartości współczynników równania kwadratowego oraz otrzymane pierwiastki przedstawia Tabela 6.

Tabela 6. Przykładowe współczynniki i pierwiastki równania kwadratowego

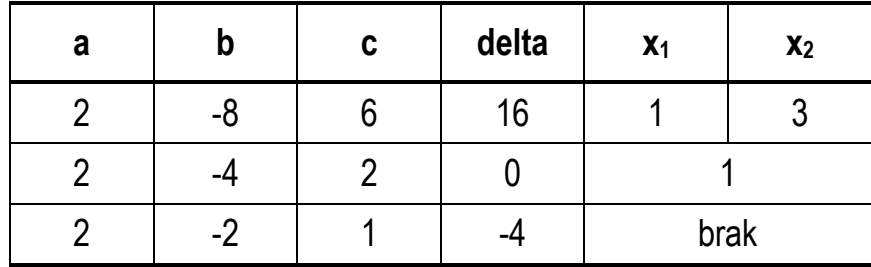

9. Napisz program sprawdzający, czy punkt o współrzędnych (**x**, **y**) wprowadzonych z klawiatury leży w obszarze zaznaczonym na Rys. 2 (do obszaru zaliczamy także jego granicę).

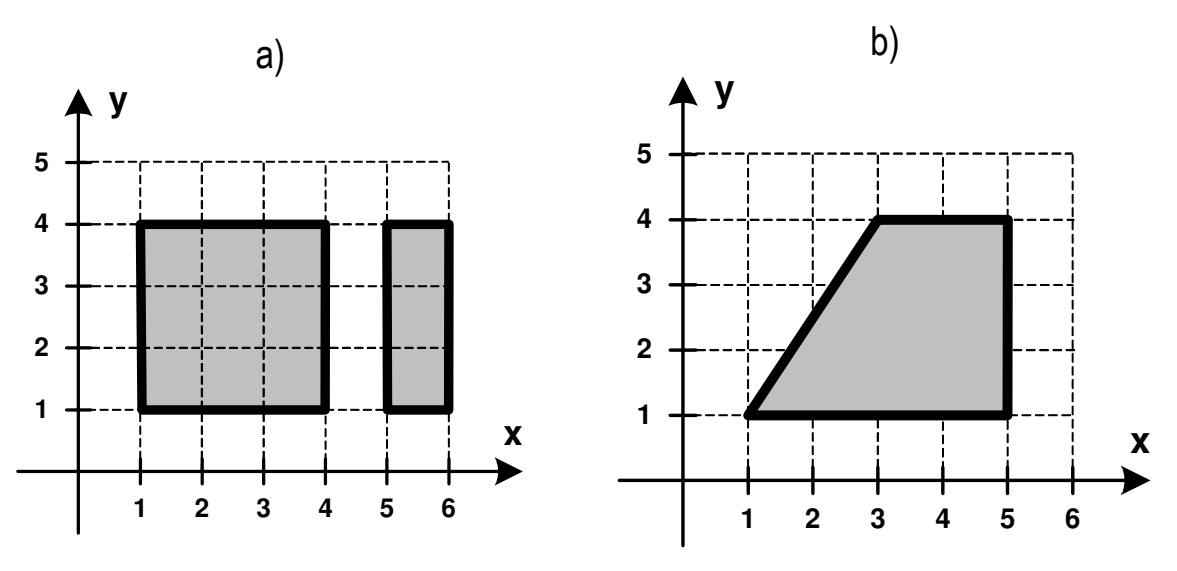

Rys. 2. Oznaczenie obszarów do zadania 9

- 10. Napisz program obliczający i wyświetlający liczbę bajtów potrzebną do zapisania wprowadzonej z klawiatury liczby bitów. Przyjmij, że 1 bajt to 8 bitów. Zastosuj **operator warunkowy**.
- 11. Wskaźniki zadziałania wkładek bezpiecznikowych oznacza się odpowiednimi kolorami zależnie od ich prądu znamionowego (Tabela 7).

Tabela 7. Kolory wskaźników zadziałania wkładek bezpiecznikowych

| Barwa wskaźnika | Prad znamionowy wkładki |  |
|-----------------|-------------------------|--|
| zielona         |                         |  |
| czerwona        | 10                      |  |
| szara           | 16                      |  |
| niebieska       | 20                      |  |

Napisz program, w którym po wprowadzeniu przez użytkownika prądu znamionowego wkładki, wyświetlana jest barwa odpowiadającego jej wskaźnika zadziałania. W przypadku błędnej wartości prądu wyświetl odpowiedni komunikat. Zastosuj instrukcję **switch**.

12. Napisz program, w którym użytkownik wprowadza numer dnia tygodnia. Program powinien wypisać tekst:

- "zwykly dzien" dla dni od poniedziałku do piątku;
- "weekend" dla soboty i niedzieli;
- "bledny numer dnia" dla pozostałych wartości.

Przyjmij: 1 - poniedziałek, 2 - wtorek, 3 - środa, itd. Zastosuj instrukcję **switch**.

13. Napisz program, w którym użytkownik wprowadza numer miesiąca, a program wyświetla nazwy wszystkich miesięcy, które pozostały od tego miesiąca do końca roku. Wyświetl odpowiedni komunikat w przypadku błędnego numeru miesiąca. Zastosuj instrukcję **switch**.

Przykładowe wywołanie programu:

Podaj numer miesiaca: 9 --------------------------- wrzesien pazdziernik listopad grudzien

## **4. Literatura**

- [1] Prata S.: Język C. Szkoła programowania. Wydanie VI. Helion, Gliwice, 2016.
- [2] Kernighan B.W., Ritchie D.M.: Język ANSI C. Programowanie. Wydanie II. Helion, Gliwice, 2010.
- [3] Deitel P.J., Deitel H.: Język C. Solidna wiedza w praktyce. Wydanie VIII. Helion, Gliwice, 2020.
- [4] Kochan S.G.: Język C. Kompendium wiedzy. Wydanie IV. Helion, Gliwice, 2015.
- [5] King K.N.: Język C. Nowoczesne programowanie. Wydanie II. Helion, Gliwice, 2011.
- [6] http://www.cplusplus.com/reference/clibrary C library C++ Reference
- [7] https://cpp0x.pl/dokumentacja/standard-C/1 Standard C

## **5. Pytania kontrolne**

- 1. Omów składnię i zastosowanie instrukcji warunkowej **if**.
- 2. Omów operatory relacyjne (porównania) i logiczne w języku C.
- 3. Opisz sposób tworzenia i obliczania wyrażeń logicznych.
- 4. Omów sposób wykonywania programu przy zagnieżdżaniu instrukcji **if-else**.
- 5. Omów zasadę działania operatora warunkowego **? :**. W jaki sposób operator warunkowy może zastępować instrukcję **if-else**?
- 6. Omów składnię i zasadę działania instrukcji wyboru wielowariantowego **switch**.
- 7. Wyjaśnij, w jakim celu w instrukcji **switch** stosowane są instrukcje **break**?

## **6. Wymagania BHP**

Warunkiem przystąpienia do praktycznej realizacji ćwiczenia jest zapoznanie się z instrukcją BHP i instrukcją przeciw pożarową oraz przestrzeganie zasad w nich zawartych.

W trakcie zajęć laboratoryjnych należy przestrzegać następujących zasad.

- Sprawdzić, czy urządzenia dostępne na stanowisku laboratoryjnym są w stanie kompletnym, nie wskazującym na fizyczne uszkodzenie.
- Jeżeli istnieje taka możliwość, należy dostosować warunki stanowiska do własnych potrzeb, ze względu na ergonomię. Monitor komputera ustawić w sposób zapewniający stałą i wygodną obserwację dla wszystkich członków zespołu.
- Sprawdzić prawidłowość połączeń urządzeń.
- Załączenie komputera może nastąpić po wyrażeniu zgody przez prowadzącego.
- W trakcie pracy z komputerem zabronione jest spożywanie posiłków i picie napojów.
- W przypadku zakończenia pracy należy zakończyć sesję przez wydanie polecenia wylogowania. Zamknięcie systemu operacyjnego może się odbywać tylko na wyraźne polecenie prowadzącego.
- Zabronione jest dokonywanie jakichkolwiek przełączeń oraz wymiana elementów składowych stanowiska.
- Zabroniona jest zmiana konfiguracji komputera, w tym systemu operacyjnego i programów użytkowych, która nie wynika z programu zajęć i nie jest wykonywana w porozumieniu z prowadzącym zajęcia.
- W przypadku zaniku napięcia zasilającego należy niezwłocznie wyłączyć wszystkie urządzenia.
- Stwierdzone wszelkie braki w wyposażeniu stanowiska oraz nieprawidłowości w funkcjonowaniu sprzętu należy przekazywać prowadzącemu zajęcia.
- Zabrania się samodzielnego włączania, manipulowania i korzystania z urządzeń nie należących do danego ćwiczenia.
- W przypadku wystąpienia porażenia prądem elektrycznym należy niezwłocznie wyłączyć zasilanie stanowiska. Przed odłączeniem napięcia nie dotykać porażonego.